# **Cookie Policy**

## **1. WHAT ARE COOKIES ?**

Cookies are small files which are stored on a user's computer. They are designed to hold a modest amount of data specific to a particular client and website, and can be accessed either by the web server or the client computer. This allows the server to deliver a page tailored to a particular user, or the page itself can contain some script which is aware of the data in the cookie and so is able to carry information from one visit to the website (or related site) to the next.

#### **2. WHAT COOKIES DO WE USE ?**

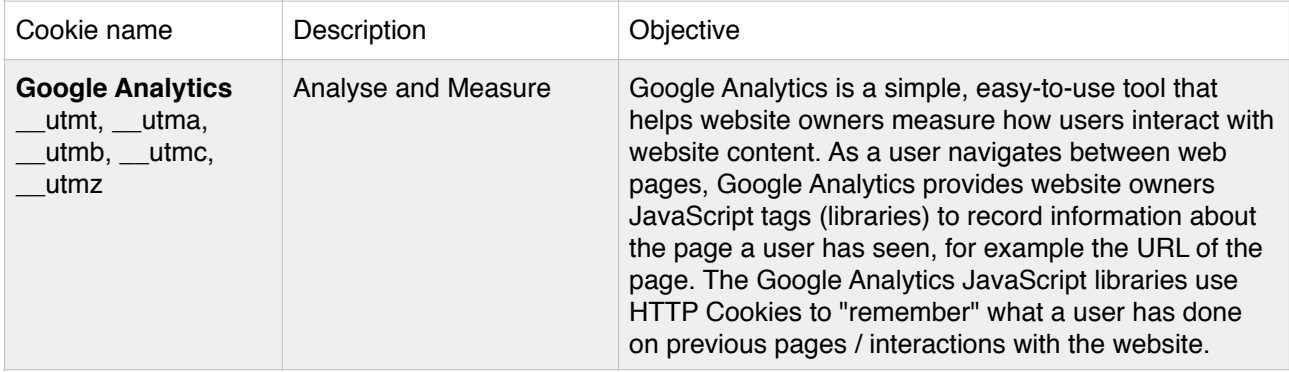

#### **3. DO WE PUT COOKIES ON THIRD-PARTY SUPPORT?**

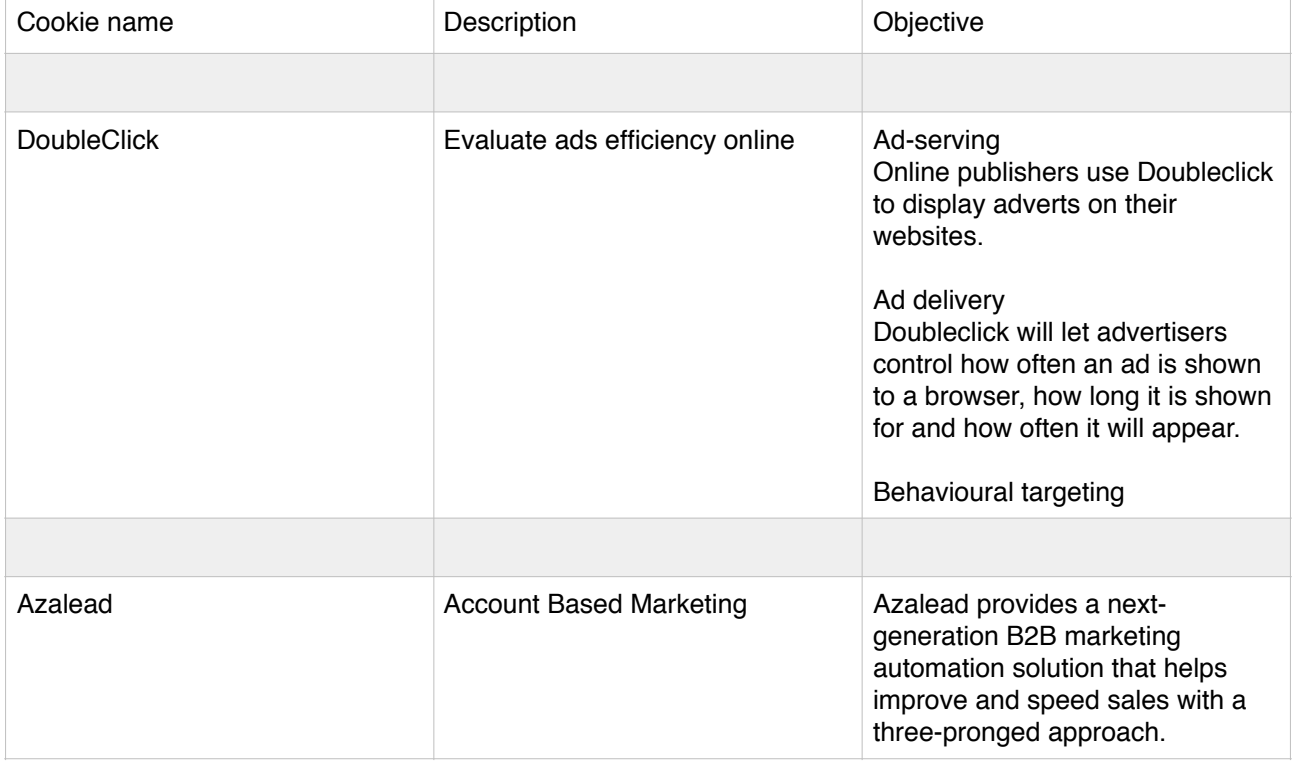

### **4. HOW TO SET UP THE COOKIES THROUGH MY INTERNET BROWSER?**

The settings from the Internet browsers are usually programmed by default to accept Cookies, but you can easily adjust it by changing the settings of your browser. However, if you choose to disable the Cookies on your browser, you might not be able to benefit from all the functionalities offered by our websites.

For more information on the setting of Cookies, please consult the following links

For Internet Explorer™: http://windows.microsoft.com/en-us/windows7/how-to-manage-cookies-in-internetexplorer-9

For Safari™: http://support.apple.com/kb/HT1677?viewlocale=en\_US

For Chrome™: https://support.google.com/chrome/answer/95647?hl=en

For Firefox™: https://support.mozilla.org/en-US/kb/enable-and-disable-cookies-website-preferences

For Opera™: http://help.opera.com/Windows/10.20/en/cookies.html

#### **5. FOR MORE INFORMATION ON COOKIES**

<http://www.aboutcookies.org/>